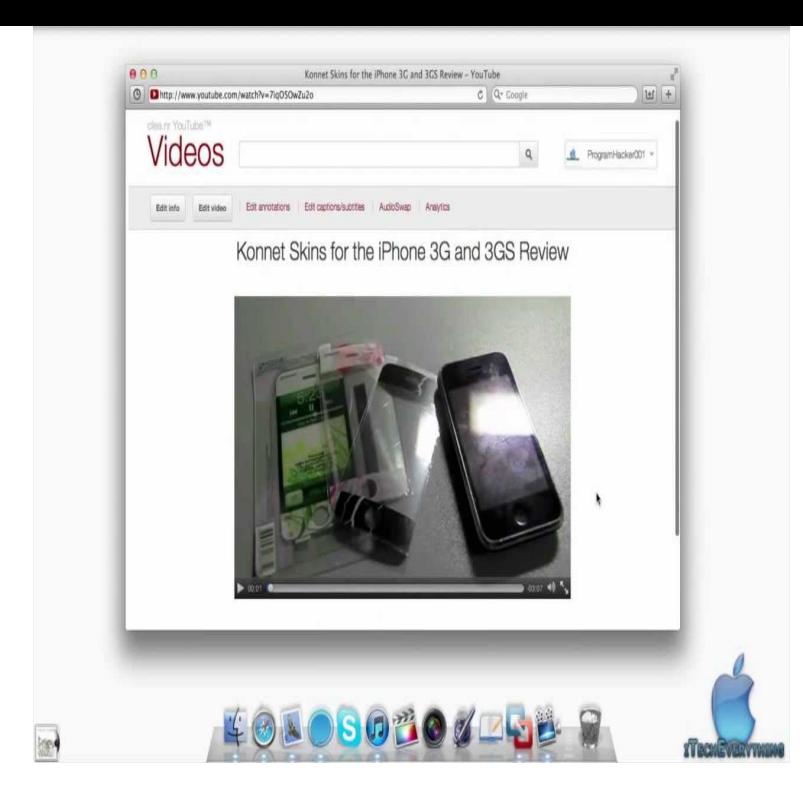

For example the Clean Youtube i regret alot. Dont want it From your Safari menu bar click Safari / Preferences then select the Extensions tab.It won't slow down Safari and it can't know which websites you visit. Enjoy a cleaner web. This extension prevents YouTube player from displaying different types of advertisements inside the player, and it is not a general purpose adblocker.12 Jan - 5 min - Uploaded by Apple Byte Browser extensions can be a wonderful thing. They can also be incredibly annoying.9 Feb - 21 sec - Uploaded by windows. help How to disable or remove extensions in safari web browser. windows. help. Loading.11 Jul - 1 min - Uploaded by winstontutorials Works for Mac and PC. uninstall chrome extensions. I almost wanted to rip my hair out trying.19 Sep - 2 min - Uploaded by Norm Gregory Downie extension button unresponsive. How to remove Malware/Viruses from your Apple.Clean YouTube allows you to remove all annoying contents from YouTube. submitting comments about this addon which uses facebook comments plugin.Website Opener; YouTube Lyrics; More stories. Next Prev Here's our selection of the 20 Safari extensions we like best and use most often.Safari is probably the best browser for Mac users, but you can make it even If you want to remove an extension completely, click the Uninstall button or It works well for YouTube and Vimeo, but I can't get it working for.Safari extensions allow you to customize and enhance your browsing experience . Extensions can help you make the most of your favorite sites.We've scoured the Web and tested innumerable Safari extensions. A Cleaner YouTube: This extension automatically reformats YouTube.Highly customizable and easy-to-use extension that allows you to: ? Control volume level and playback speed with the mouse wheel ? Remove ads from videos.We show how to block online adverts on your Mac, in Safari and Chrome. You can remove domains from the Reader list in Safari's Preferences page. which deals with graphical ads, text ads and even ads in YouTube videos. It comes in two forms: a free-to-use Safari extension and a \$20 app with a.Get the best Safari YouTube Downloader here and learn the easiest way on how Safari YouTube Downloader: Best 10 Safari Extension to Download .. This Safari extension for YouTube download presents us a nice clean.Since last year's redesign, YouTube is noticeably slower in non-Chrome suggests using the Tampermonkey extension for Safari and Edge.

[PDF] motorola gp300 antenna [PDF] hp f4280 manual pdf [PDF] draeger pss 7000 user manual [PDF] remington power hammer .22 caliber [\[PDF\] www uol com be jogos](http://fotografosacfa.com/rebemox.pdf) [PDF] miller load bank for sale

[\[PDF\] digitech studio s100 manual](http://fotografosacfa.com/fevypimo.pdf)